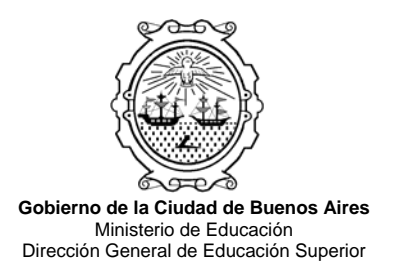

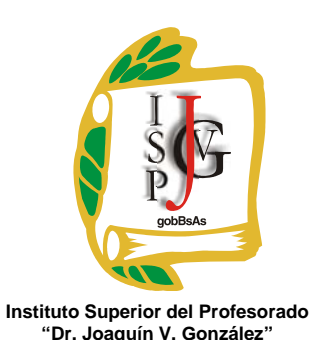

# **INSTITUTO SUPERIOR DEL PROFESORADO "DR. JOAQUÍN V. GONZÁLEZ"**

**Nivel:** Terciario

**Carrera:** Profesorado en Informática

**Trayecto / ejes:** disciplinar

**Instancia curricular:** Recursos informáticos aplicados a otras disciplinas "A" y "B"

**Cursada:** Anual

**Carga horaria:** 5 horas cátedra semanales

**Profesor:** Claudio Guecia

**Año:** 2012

**Objetivos:** Que el alumno:

- Desarrolle y ejercite el pensamiento lógico.
- Interprete enunciados y resuelva situaciones problemáticas utilizando la herramienta informática.
- Desarrolle las capacidades y aptitudes intuitivas.
- Seleccione la metodología adecuada en la resolución de problemas.
- Aprecie los aspectos positivos y negativos de sus experiencias.
- Valore la utilización de applets en la educación como recurso de aprendizaje.
- Utilice la simulación por computadora para analizar el comportamiento de una determinada situación problemática.
- Se relacione con futuros docentes de otras disciplinas dentro de nuestra institución con el fin de intercambiar información.

#### **Contenidos:**

#### **Unidad Nº 1: Aplicativos matemáticos**

Geogebra – Cabrii – Winfun – Derive – Realización de actividades y comparación de los distintos programas.

#### **Unidad Nº 2: Jclic**

Construcción de actividades: Crucigramas – Sopa de letras – Asociaciones – Juegos de memoria - Rompecabezas

\_\_\_\_\_\_\_\_\_\_\_\_\_\_\_\_\_\_\_\_\_\_\_\_\_\_\_\_\_\_\_\_\_\_\_\_\_\_\_\_\_\_\_\_\_\_\_\_\_\_\_\_\_\_\_\_\_\_\_\_\_\_\_\_\_\_\_\_\_\_\_\_\_\_\_\_\_\_\_\_\_\_\_\_\_ Av Ayacucho 632 - Ciudad Autónoma de Buenos Aires - C1026AAF - República Argentina.Teléfonos: (011) 4372-8286 / 8056. Email: ies84de2@buenosaires.edu.ar

## **Unidad Nº 3: Aplicativos de geografía.**

Google maps – Google earth

# **Unidad Nº 4: Aplicativos de Física.**

**Modellius** 

# **Unidad Nº 5: Aplicativos según su licencia**

Diferentes aplicativos seleccionados en dos grupos ( Software libre – propietario ) y la utilización del software que viene instalado en las netbooks de Conectar Igualdad )

# **Modalidad de trabajo:**

Las actividades se desarrollarán combinando las modalidades de clase teórica y de aula taller.

## **Trabajos prácticos:**

Trabajo de investigación individual en el segundo cuatrimestre.

# **Régimen de aprobación de la materia:**

Sin examen final. El porcentaje de asistencia según reglamento, a parte del trabajo práctico los alumnos deberán aprobar dos parciales, uno antes del receso invernal y el otro antes de la finalización del segundo cuatrimestre, con nota de 7 puntos o más. En caso de no aprobar los parciales el alumno contará con el correspondiente recuperatorio.

## **Régimen para el alumno libre:**

El alumno deberá demostrar en el examen correspondiente conocimiento y dominio acerca de los temas teóricos y prácticos correspondientes al programa de la materia según el reglamento del alumno libre.

## **Bibliografía específica:**

Por tratarse de una materia en la cual se va a utilizar software específico y relacionado con otras disciplinas la bibliografía va a estar relacionada con los manuales de usuario de los distintos programas.

## **Bibliografía general:**

Este ítem de bibliografía va a estar relacionada con bibliografía de las disciplinas con las que vamos a interactuar durante toda la cursada, las que nos van a dar información acerca de funciones específicas

Firma y aclaración del profesor